# Politechnika Krakowska im. Tadeusza Kościuszki

# Karta przedmiotu

obowiązuje studentów rozpoczynających studia w roku akademickim 2022/2023

Wydział Inżynierii Środowiska i Energetyki

Kierunek studiów: Geoinformatyka **Profil: Ogólnoakademicki** Profil: Ogólnoakademicki

Forma sudiów: stacjonarne **Kod kierunku: 12** 

Stopień studiów: I

Specjalności: bez specjalności

# 1 Informacje o przedmiocie

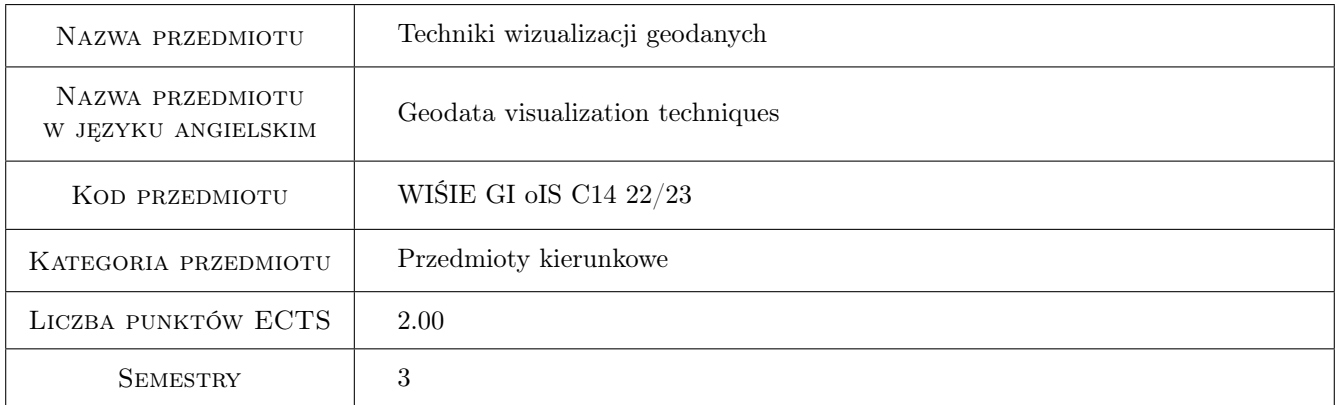

# 2 Rodzaj zajęć, liczba godzin w planie studiów

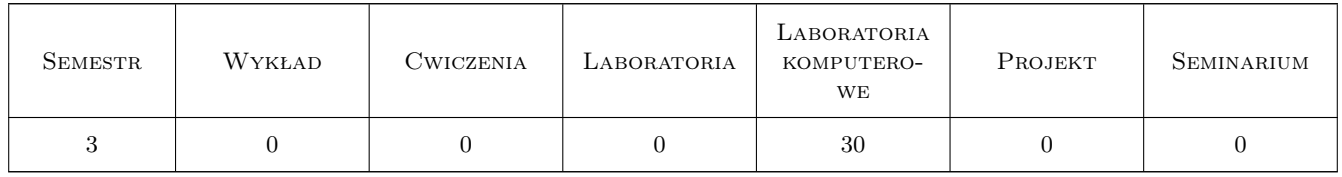

## 3 Cele przedmiotu

Cel 1 Zapoznanie studentów z obsługą najpopularniejszych systemów komputerowych słuzacych do wizualizacji geodanych, tj. danych z zakresu geologii, hydrogeologii, geofizyki, petrofizyki i geotechniki. Zajęcia komputerowe prowadzone z użyciem pakietu oprogramowania amerykanskiej firmy Golden Software programy: Grapher, Surfer, Voxler, Strater.

# 4 Wymagania wstępne w zakresie wiedzy, umiejętności i innych **KOMPETENCJI**

1 Wiedza z zakresu geologii, hydrogeologii, geotechniki i geomechaniki.

### 5 Efekty kształcenia

- EK1 Wiedza Poszerzenie wiedzy z geologii, hydrogeologii, geotechniki i geomechaniki.
- EK2 Umiejętności Umiejętność przygotowania, przy pomocy programów komputerowych: kart otworowych, przekrojów geologiczno-inżynierskich, map geologicznych i hydrogeologicznych, wizualizacji 3D struktur geologicznych, wizualizacji cyfrowych danych pomiarowych (geofizycznych).
- EK3 Umiejętności Umiejętność wizualizacji wyników polowych badan geotechnicznych i laboratoryjnych pomiarów parametrów geotechnicznych i petrofizycznych.
- EK4 Kompetencje społeczne Umiejętność pracy zespołowej nad projektami integrującymi wiedzę z zakresu geologii, hydrogeologii, geofizyki, geotechniki i geomechaniki.

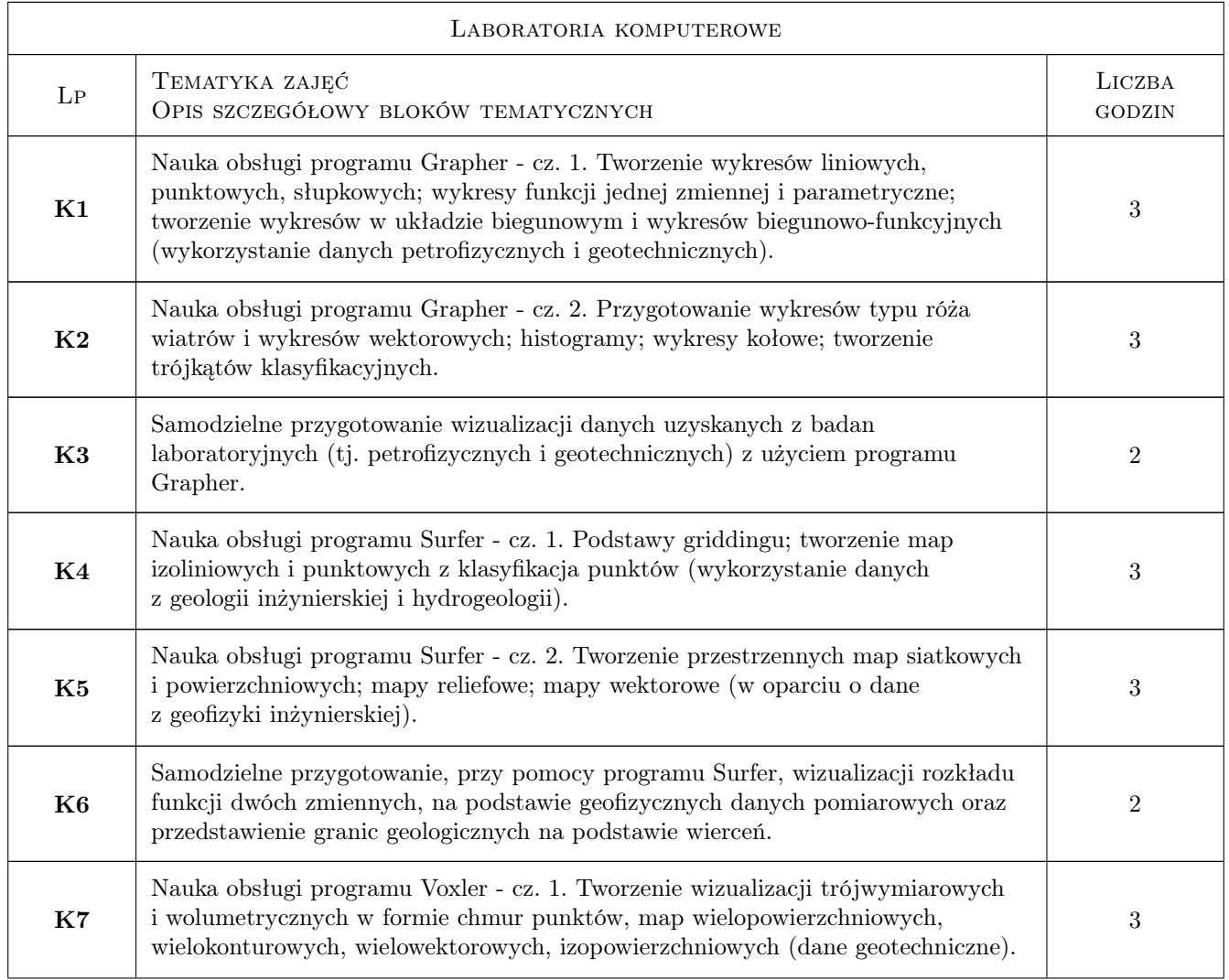

# 6 Treści programowe

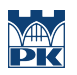

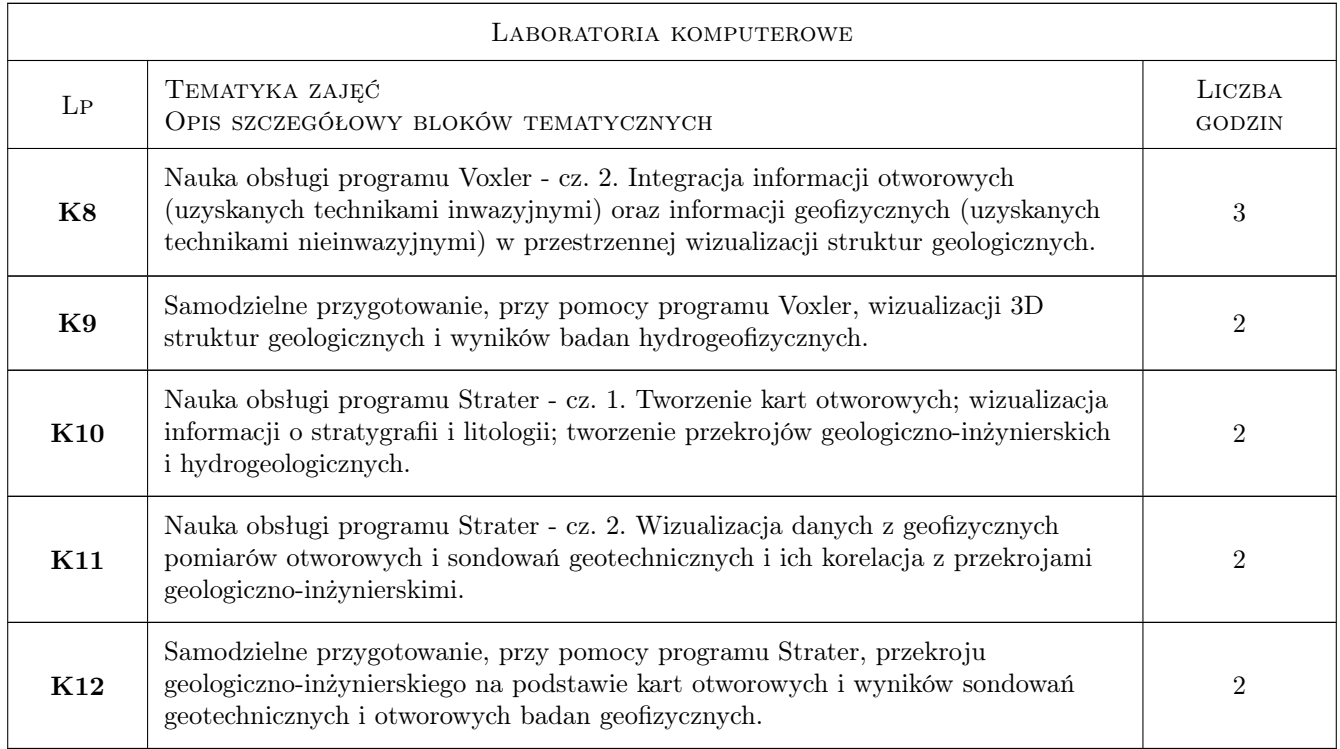

# 7 Narzędzia dydaktyczne

N1 Ćwiczenia laboratoryjne - komputerowe

- N2 Prezentacje multimedialne
- N3 Konsultacje

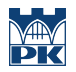

# 8 Obciążenie pracą studenta

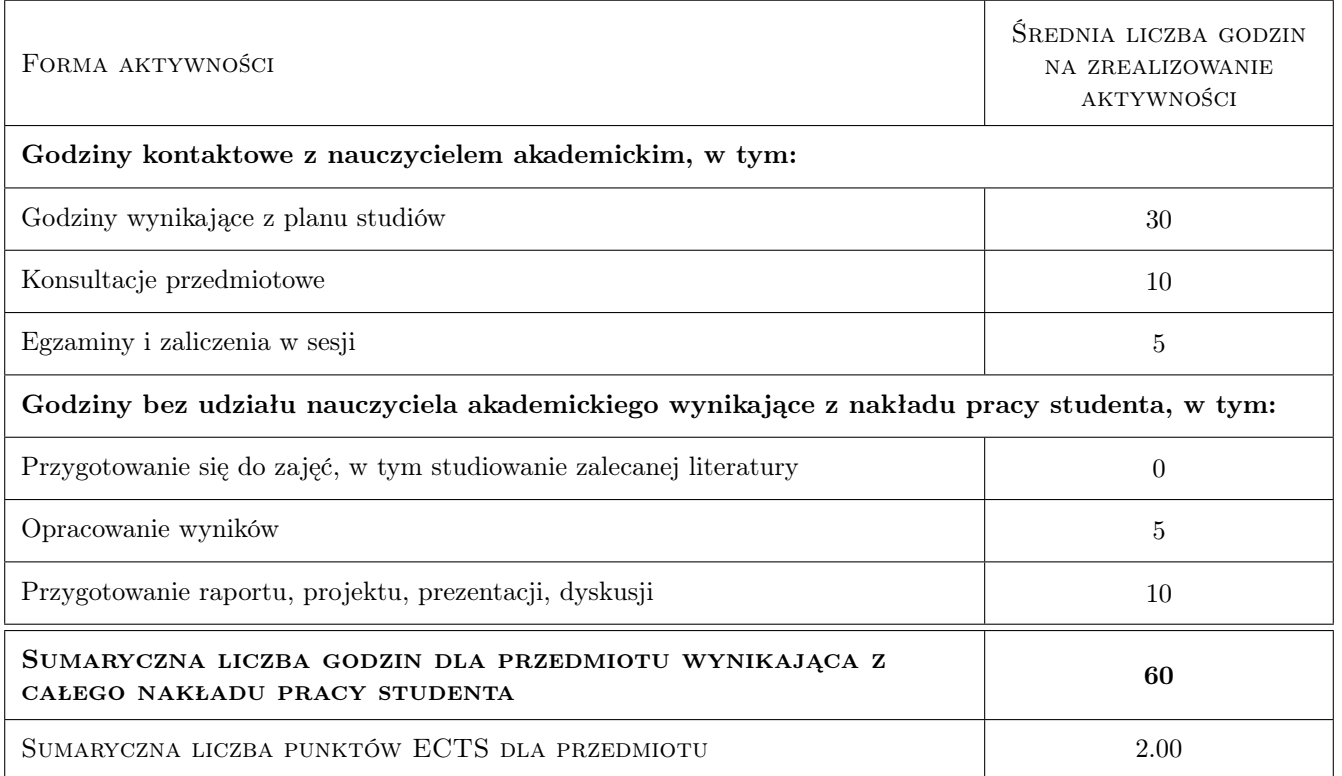

## 9 Sposoby oceny

#### Ocena formująca

F1 Oceny z projektów indywidualnych

#### Ocena podsumowująca

P1 Średnia ocen formujących

#### Warunki zaliczenia przedmiotu

W1 Uczestnictwo w zajęciach

W2 Uzyskanie pozytywnych ocen z wszystkich projektów

### Kryteria oceny

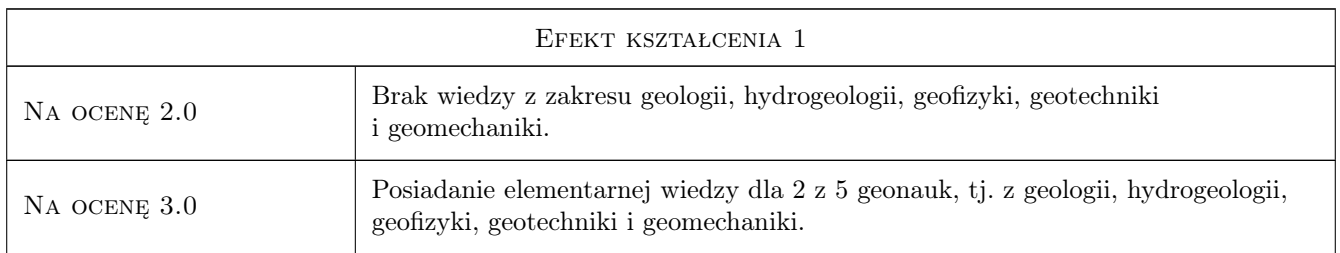

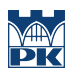

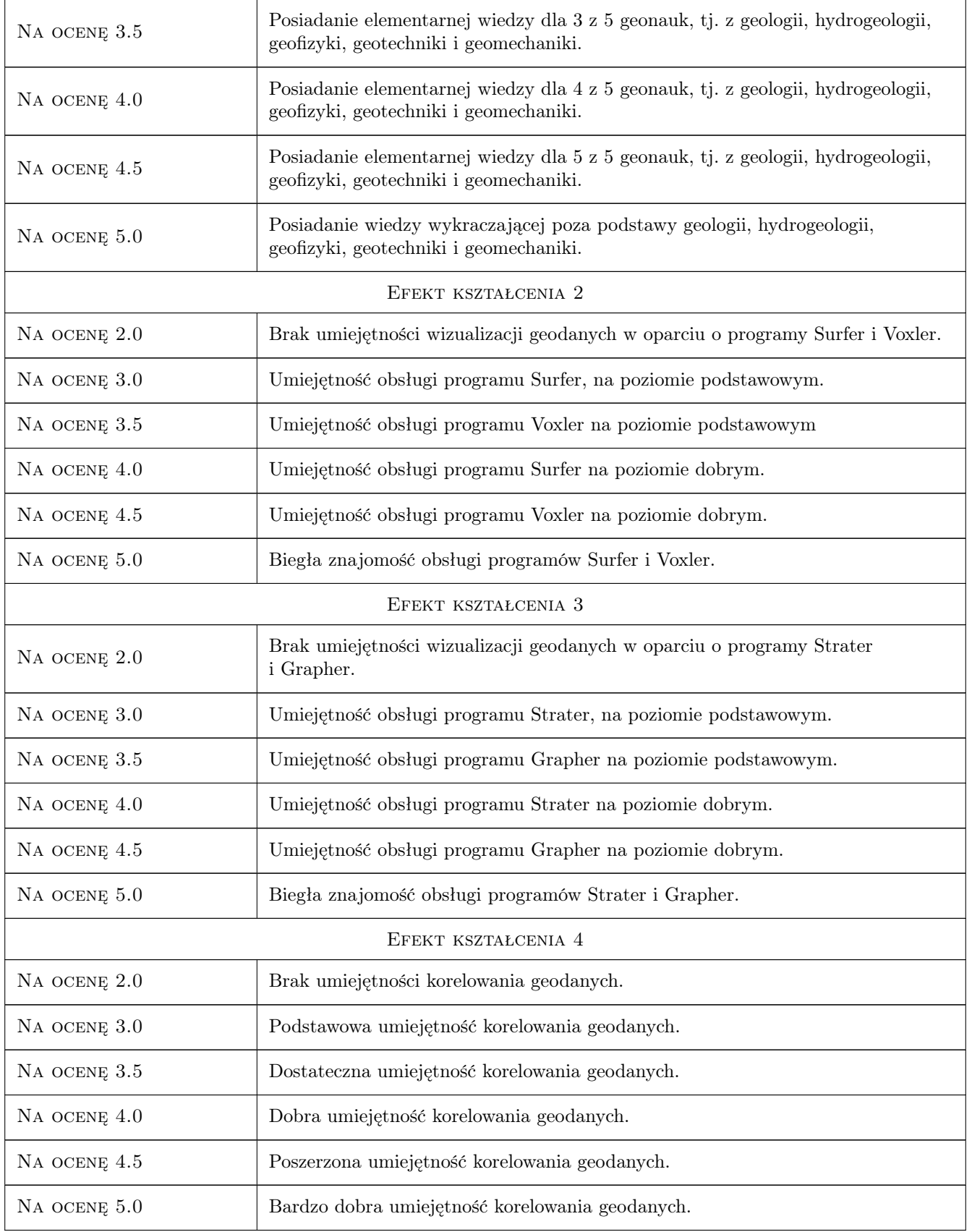

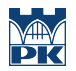

# 10 Macierz realizacji przedmiotu

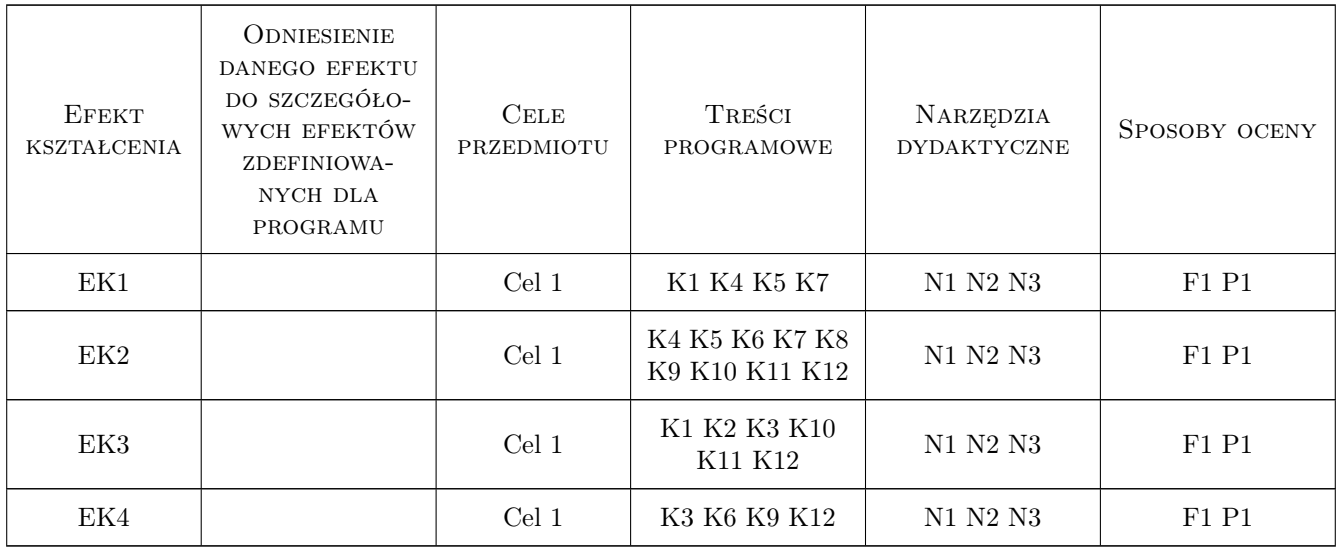

# 11 WYKAZ LITERATURY

#### Literatura podstawowa

- [1 ] Z. Galon, F. Górski GRAPHER Podrecznik uzytkownika, Kraków, 2019, Gambit COiS Sp. z o.o.
- [2 ] Z. Galon SURFER Podrecznik uzytkownika, Kraków, 2019, Gambit COiS Sp. z o.o.

#### Literatura uzupełniająca

- [1 ] Instrukcja w PDF GRAPHER Quick Start Guide, Golden, Colorado,, USA, 2019, Wydawnictwo
- [2 ] Instrukcja w PDF SURFER Quick Start Guide, Golden, Colorado,, USA, 2019, Wydawnictwo
- [3 ] Instrukcja w PDF  $-$  VOXLER Quick Start Guide, Golden, Colorado,, USA, 2019, Wydawnictwo
- $[4]$  Instrukcja w PDF STRATER- Quick Start Guide, Golden, Colorado,, USA, 2019, Wydawnictwo

### 12 Informacje o nauczycielach akademickich

#### Osoba odpowiedzialna za kartę

dr hab. inż. , prof. PK Tomisław Gołębiowski (kontakt: goleb@wis.pk.edu.pl)

#### Osoby prowadzące przedmiot

1 dr hab. inż., prof. PK Tomisław Gołębiowski (kontakt: tgolebiowski@pk.edu.pl)

2 dr inż. Bernadeta Pasierb (kontakt: bettka@pk.edu.pl)

## 13 Zatwierdzenie karty przedmiotu do realizacji

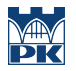

PRZYJMUJĘ DO REALIZACJI (data i podpisy osób prowadzących przedmiot)

. . . . . . . . . . . . . . . . . . . . . . . . . . . . . . . . . . . . . . . . . . . . . . . .

. . . . . . . . . . . . . . . . . . . . . . . . . . . . . . . . . . . . . . . . . . . . . . . .